<span id="page-0-3"></span>**Title [stata.com](http://stata.com)**

**teffects ipw —** Inverse-probability weighting

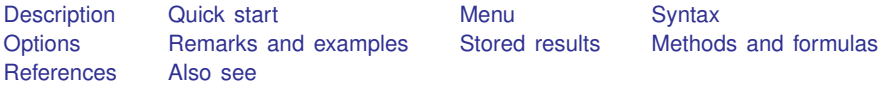

# <span id="page-0-0"></span>**Description**

teffects ipw estimates the average treatment effect (ATE), the average treatment effect on the treated (ATET), and the potential-outcome means (POMs) from observational data by inverse-probability weighting (IPW). IPW estimators use estimated probability weights to correct for missing data on the potential outcomes. teffects ipw accepts a continuous, binary, count, fractional, or nonnegative outcome and allows a multivalued treatment.

<span id="page-0-1"></span>See [CAUSAL] [teffects intro](https://www.stata.com/manuals/causalteffectsintro.pdf#causalteffectsintro) or [CAUSAL] [teffects intro advanced](https://www.stata.com/manuals/causalteffectsintroadvanced.pdf#causalteffectsintroadvanced) for more information about estimating treatment effects from observational data.

# **Quick start**

ATE of binary treat2 on y by IPW using a logistic model of treat2 on x and w teffects ipw  $(y)$  (treat2 x w)

Same as above, but estimate ATET teffects ipw (y) (treat2 x w), atet

Same as above, but estimate potential-outcome means teffects ipw  $(y)$  (treat2 x w), pomeans

ATE of treat2 on y using heteroskedastic probit for treat2 as a function of x and  $w$ teffects ipw  $(y)$  (treat2 x w, hetprobit(x w))

ATE for treatment levels 2 and 3 of three-valued treatment treat3 teffects ipw  $(y)$  (treat3 x w)

Same as above, and specify that  $treat3 = 3$  is the control level teffects ipw  $(y)$  (treat3 x w), control(3)

<span id="page-0-2"></span>Same as above, specified using the label "MyControl" corresponding to  $treat3 = 3$ teffects ipw (y) (treat3 x w), control(MyControl)

#### **Menu**

Statistics  $>$  Causal inference/treatment effects  $>$  Continuous outcomes  $>$  Inverse-probability weighting (IPW) Statistics  $>$  Causal inference/treatment effects  $>$  Binary outcomes  $>$  Inverse-probability weighting (IPW) Statistics  $>$  Causal inference/treatment effects  $>$  Count outcomes  $>$  Inverse-probability weighting (IPW) Statistics  $>$  Causal inference/treatment effects  $>$  Fractional outcomes  $>$  Inverse-probability weighting (IPW) Statistics > Causal inference/treatment effects > Nonnegative outcomes > Inverse-probability weighting (IPW)

# <span id="page-1-0"></span>**Syntax**

teffects ipw (*[ovar](https://www.stata.com/manuals/u11.pdf#u11.4varnameandvarlists)*) (*[tvar](https://www.stata.com/manuals/u11.pdf#u11.4varnameandvarlists) [tmvarlist](https://www.stata.com/manuals/u11.pdf#u11.4varnameandvarlists)* |, *[tmodel](#page-1-1)* noconstant  $|$ )  $|$  *[if](https://www.stata.com/manuals/u11.pdf#u11.1.3ifexp)*  $|$   $|$  *[in](https://www.stata.com/manuals/u11.pdf#u11.1.4inrange)*  $|$   $|$  *[weight](#page-2-1)*  $|$ - , *[stat](#page-1-2) [options](#page-1-3)*

*ovar* is a binary, count, continuous, fractional, or nonnegative outcome of interest.

*tvar* must contain integer values representing the treatment levels.

*tmvarlist* specifies the variables that predict treatment assignment in the treatment model.

<span id="page-1-3"></span><span id="page-1-2"></span><span id="page-1-1"></span>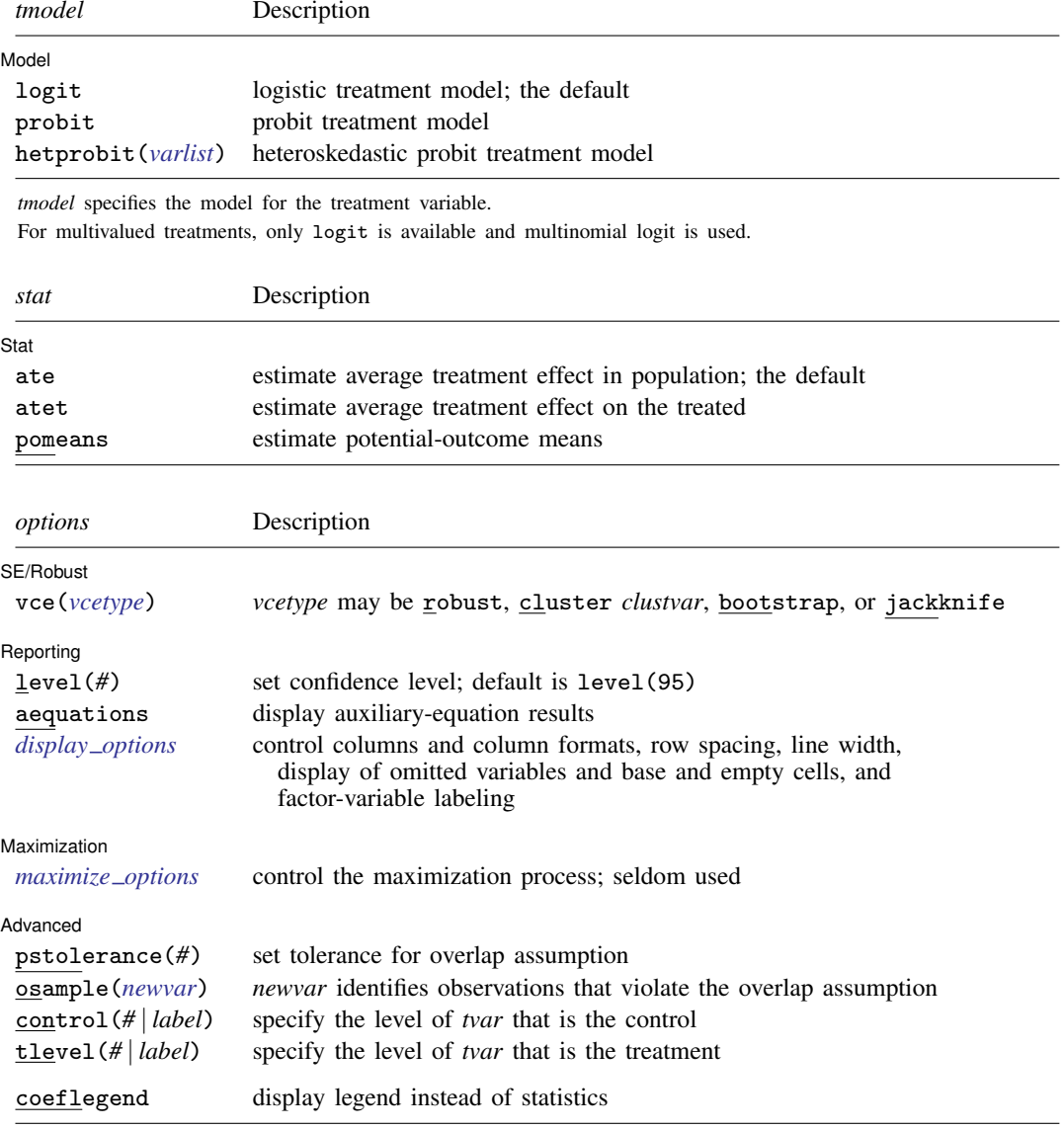

<span id="page-2-1"></span>*tmvarlist* may contain factor variables; see [U[\] 11.4.3 Factor variables](https://www.stata.com/manuals/u11.pdf#u11.4.3Factorvariables). bootstrap, by, collect, jackknife, and statsby are allowed; see [U[\] 11.1.10 Prefix commands](https://www.stata.com/manuals/u11.pdf#u11.1.10Prefixcommands). Weights are not allowed with the [bootstrap](https://www.stata.com/manuals/rbootstrap.pdf#rbootstrap) prefix; see [R] bootstrap. fweights, iweights, and pweights are allowed; see [U[\] 11.1.6 weight](https://www.stata.com/manuals/u11.pdf#u11.1.6weight). coeflegend does not appear in the dialog box. See [U[\] 20 Estimation and postestimation commands](https://www.stata.com/manuals/u20.pdf#u20Estimationandpostestimationcommands) for more capabilities of estimation commands.

# <span id="page-2-0"></span>**Options**

 $\overline{a}$ 

 $\overline{a}$ 

 $\overline{a}$ 

<span id="page-2-3"></span> $\overline{a}$ 

 $\overline{a}$ 

**Model** Model <u>by the contract of the contract of the contract of the contract of the contract of the contract of the contract of the contract of the contract of the contract of the contract of the contract of the contract of the </u>

noconstant; see [R] [Estimation options](https://www.stata.com/manuals/restimationoptions.pdf#rEstimationoptions).

Stat )  $\overline{\text{Stat}}$ 

*stat* is one of three statistics: ate, atet, or pomeans. ate is the default.

ate specifies that the average treatment effect be estimated.

atet specifies that the average treatment effect on the treated be estimated.

pomeans specifies that the potential-outcome means for each treatment level be estimated.

SE/Robust SE/Robust Letter and the contract of the contract of the contract of the contract of the contract of the contract of the contract of the contract of the contract of the contract of the contract of the contract of the contr

vce(*vcetype*) specifies the type of standard error reported, which includes types that are robust to some kinds of misspecification (robust), that allow for intragroup correlation (cluster *clustvar*), and that use bootstrap or jackknife methods (bootstrap, jackknife); see [R] *vce [option](https://www.stata.com/manuals/rvce_option.pdf#rvce_option)*.

∫ Reporting L Reporting Letters and the contract of the contract of the contract of the contract of the contract of the contract of the contract of the contract of the contract of the contract of the contract of the contract of the cont

 $\overline{a}$ level(*#*); see [R] [Estimation options](https://www.stata.com/manuals/restimationoptions.pdf#rEstimationoptions).

aequations specifies that the results for the outcome-model or the treatment-model parameters be displayed. By default, the results for these auxiliary parameters are not displayed.

```
display options: noci, nopvalues, noomitted, vsquish, noemptycells, baselevels,
  allbaselevels, nofvlabel, fvwrap(#), fvwrapon(style), cformat(% fmt), pformat(% fmt),
  sformat(% fmtEstimation options.
```
**Maximization** Maximization

*maximize\_options*: <u>iter</u>ate(#),  $\lceil$ no $\rceil$ log, and from(*init\_specs*); see [R] **[Maximize](https://www.stata.com/manuals/rmaximize.pdf#rMaximize)**. These options are seldom used.

*init specs* is one of

 $\mathit{matname}$   $[$  , skip copy  $]$ *#* - , *#* . . . , copy

(Advanced) Advanced **Lating and Contract Contract Contract Contract Contract Contract Contract Contract Contract Contract Contract Contract Contract Contract Contract Contract Contract Contract Contract Contract Contract Contract Con** 

- pstolerance(*#*) specifies the tolerance used to check the overlap assumption. The default value is pstolerance(1e-5). teffects will exit with an error if an observation has an estimated propensity score smaller than that specified by pstolerance().
- osample(*[newvar](https://www.stata.com/manuals/u11.pdf#u11.4varnameandvarlists)*) specifies that indicator variable *newvar* be created to identify observations that violate the overlap assumption.
- control(*#* | *label*) specifies the level of *tvar* that is the control. The default is the first treatment level. You may specify the numeric level *#* (a nonnegative integer) or the label associated with the numeric level. control() may not be specified with statistic pomeans. control() and tlevel() may not specify the same treatment level.
- tlevel(*#* | *label*) specifies the level of *tvar* that is the treatment for the statistic atet. The default is the second treatment level. You may specify the numeric level *#* (a nonnegative integer) or the label associated with the numeric level. tlevel() may only be specified with statistic atet. tlevel() and control() may not specify the same treatment level.

The following option is available with teffects ipw but is not shown in the dialog box:

<span id="page-3-0"></span>coeflegend; see [R] [Estimation options](https://www.stata.com/manuals/restimationoptions.pdf#rEstimationoptions).

## **Remarks and examples [stata.com](http://stata.com)**

Remarks are presented under the following headings:

**[Overview](#page-3-1)** [Video example](#page-5-0)

#### <span id="page-3-1"></span>**Overview**

IPW estimators use estimated probability weights to correct for the missing-data problem arising from the fact that each subject is observed in only one of the potential outcomes. IPW estimators use a two-step approach to estimating treatment effects:

- 1. They estimate the parameters of the treatment model and compute the estimated inverseprobability weights.
- 2. They use the estimated inverse-probability weights to compute weighted averages of the outcomes for each treatment level. The contrasts of these weighted averages provide the estimates of the ATEs. Using this weighting scheme corrects for the missing potential outcomes.

These steps produce consistent estimates of the effect parameters because the treatment is assumed to be independent of the potential outcomes after conditioning on the covariates. The overlap assumption ensures that predicted inverse-probability weights do not get too large. In fact, teffects ipw uses an estimation technique that implements both steps at once so that we do not need to correct the standard errors in the second step to reflect the uncertainty associated with the predicted treatment probabilities.

We will illustrate the use of teffects ipw by using data from a study of the effect of a mother's smoking status during pregnancy (mbsmoke) on infant birthweight (bweight) as reported by [Cattaneo](#page-7-2) [\(2010](#page-7-2)). This dataset also contains information about each mother's age (mage), education level (medu), marital status (mmarried), whether the first prenatal exam occurred in the first trimester (prenatal1), and whether this baby was the mother's first birth (fbaby).

#### $\triangleright$  Example 1: Estimating the ATE

We begin by using teffects ipw to estimate the average treatment effect of smoking on birthweight. We will use a probit model to predict treatment status, using prenatal1, mmarried, mage, the square of mage, and fbaby as explanatory variables:

```
. use https://www.stata-press.com/data/r18/cattaneo2
(Excerpt from Cattaneo (2010) Journal of Econometrics 155: 138-154)
. teffects ipw (bweight) (mbsmoke mmarried c.mage##c.mage fbaby medu, probit)
Iteration 0: EE criterion = 4.621e-21
Iteration 1: EE criterion = 7.358e-26
Treatment-effects estimation Number of obs = 4,642
Estimator : inverse-probability weights
Outcome model : weighted mean
Treatment model: probit
                          Robust
    bweight Coefficient std. err. z P>|z| [95% conf. interval]
ATE
    mbsmoke
    (Smoker
vs<br>(Nonsmoker
 Nonsmoker) -230.6886 25.81524 -8.94 0.000 -281.2856 -180.0917
POmean
    mbsmoke
  Nonsmoker 3403.463 9.571369 355.59 0.000 3384.703 3422.222
```
The average birthweight if all mothers were to smoke would be 231 grams less than the average of 3,403 grams that would occur if none of the mothers had smoked.

Sometimes, we are mainly concerned about those subjects that did in fact receive treatment, and we want to know how much the outcome changes as a result of treatment for that subpopulation. The ATET provides us with the answer. Moreover, the ATET can be estimated using weaker assumptions than are required to estimate the ATE; see [CAUSAL] [teffects intro advanced](https://www.stata.com/manuals/causalteffectsintroadvanced.pdf#causalteffectsintroadvanced).

#### $\triangleright$  Example 2: Estimating the ATET

```
. teffects ipw (bweight) (mbsmoke mmarried c.mage##c.mage fbaby medu, probit),
> atet
Iteration 0: EE criterion = 4.636e-21
Iteration 1: EE criterion = 6.467e-27
Treatment-effects estimation Number of obs = 4,642
Estimator : inverse-probability weights
Outcome model : weighted mean
Treatment model: probit
```
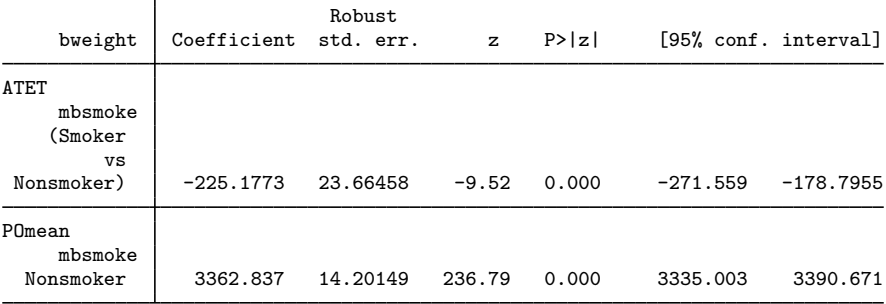

The average birthweight is 225 grams less when all the mothers who smoke do so than the average of 3,363 grams that would have occurred if none of these mothers had smoked.

We often express statistics as percentages to alleviate scaling issues and aid interpretation. In the present context, we may wish to express an ATE as a percentage of the untreated POM to gain a more intuitive measure of the effect of treatment.

### Example 3: Reporting the ATE as a percentage

Here we use the same model as in example 1, but we report the ATE as a percentage of the mean birthweight that would occur if no mothers smoke. First, we use teffects ipw to fit the model. We use the coeflegend option so that teffects ipw reports the names of the parameters. Then we use nlcom to obtain the statistic we want along with its delta-method-based standard error. We type

```
. teffects ipw (bweight) (mbsmoke mmarried c.mage##c.mage fbaby medu, probit),
> coeflegend
Iteration 0: EE criterion = 4.621e-21
Iteration 1: EE criterion = 7.358e-26
Treatment-effects estimation Number of obs = 4.642
Estimator : inverse-probability weights
Outcome model : weighted mean
Treatment model: probit
```
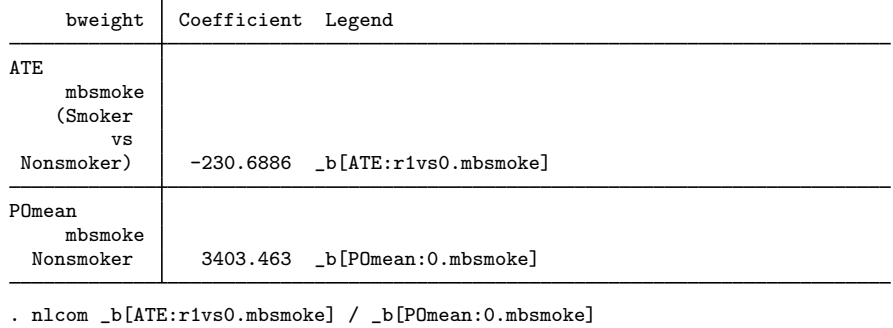

```
_nl_1: _b[ATE:r1vs0.mbsmoke] / _b[POmean:0.mbsmoke]
```
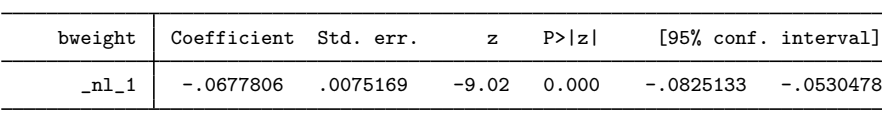

The average birthweight falls by an estimated 6.8% when every mother smokes relative to the case when no mothers smoke. We also obtain a  $95\%$  confidence interval of a  $5.3\%$  to  $8.3\%$  reduction.

# ◁

 $\triangleleft$ 

#### <span id="page-5-0"></span>**Video example**

[Treatment effects: Inverse-probability weighting](https://www.youtube.com/watch?v=fmnkEmlJPOU&feature=c4-overview&list=UUVk4G4nEtBS4tLOyHqustDA)

# <span id="page-6-0"></span>**Stored results**

teffects ipw stores the following in e():

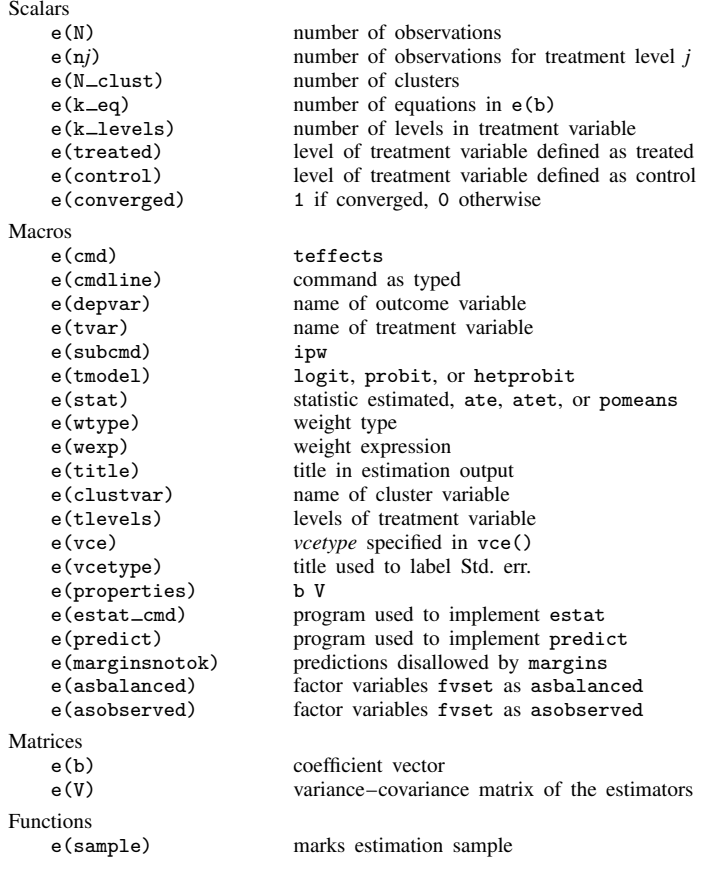

In addition to the above, the following is stored in  $r()$ :

**Matrices** 

r(table) matrix containing the coefficients with their standard errors, test statistics, p-values, and confidence intervals

<span id="page-6-1"></span>Note that results stored in  $r()$  are updated when the command is replayed and will be replaced when any r-class command is run after the estimation command.

# **Methods and formulas**

teffects ipw implements a [smooth treatment-effects estimator.](https://www.stata.com/manuals/causalglossary.pdf#causalGlossarysmooth_te) All smooth treatment-effects estimators are documented in [Methods and formulas](https://www.stata.com/manuals/causalteffectsaipw.pdf#causalteffectsaipwMethodsandformulas) of [CAUSAL] [teffects aipw](https://www.stata.com/manuals/causalteffectsaipw.pdf#causalteffectsaipw).

#### <span id="page-7-0"></span>**References**

- <span id="page-7-2"></span>Cattaneo, M. D. 2010. Efficient semiparametric estimation of multi-valued treatment effects under ignorability. Journal of Econometrics 155: 138–154. [https://doi.org/10.1016/j.jeconom.2009.09.023.](https://doi.org/10.1016/j.jeconom.2009.09.023)
- Cerulli, G. 2014. [treatrew: A user-written command for estimating average treatment effects by reweighting on the](http://www.stata-journal.com/article.html?article=st0350) [propensity score.](http://www.stata-journal.com/article.html?article=st0350) Stata Journal 14: 541–561.
- Drukker, D. M. 2014. Using gmm to solve two-step estimation problems. The Stata Blog: Not Elsewhere Classified. <http://blog.stata.com/2014/12/08/using-gmm-to-solve-two-step-estimation-problems/>.
- <span id="page-7-1"></span>Huber, C. 2015. Introduction to treatment effects in Stata: Part 1. The Stata Blog: Not Elsewhere Classified. [http://blog.stata.com/2015/07/07/introduction-to-treatment-effects-in-stata-part-1/.](http://blog.stata.com/2015/07/07/introduction-to-treatment-effects-in-stata-part-1/)

### **Also see**

- [CAUSAL] **[teffects postestimation](https://www.stata.com/manuals/causalteffectspostestimation.pdf#causalteffectspostestimation)** Postestimation tools for teffects
- [[CAUSAL](https://www.stata.com/manuals/causalteffects.pdf#causalteffects)] teffects Treatment-effects estimation for observational data
- [U[\] 20 Estimation and postestimation commands](https://www.stata.com/manuals/u20.pdf#u20Estimationandpostestimationcommands)

Stata, Stata Press, and Mata are registered trademarks of StataCorp LLC. Stata and Stata Press are registered trademarks with the World Intellectual Property Organization of the United Nations. StataNow and NetCourseNow are trademarks of StataCorp LLC. Other brand and product names are registered trademarks or trademarks of their respective companies. Copyright  $\overline{c}$  1985–2023 StataCorp LLC, College Station, TX, USA. All rights reserved.

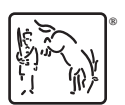

For suggested citations, see the FAQ on [citing Stata documentation](https://www.stata.com/support/faqs/resources/citing-software-documentation-faqs/).